Spleeter による音源分離を利用した音声認識及び翻訳機能の実装

3 年 C 組 岡本 晃朋

指導教諭 藤野 智美

## 1.要約

本研究では、私が参加した NICT(情報通信研究機構)主催の「多言語音声翻訳ハッカソン」 の内容と開発したシステムについて報告する。翻訳機の対象を話者同士以外にも発展させ、 楽曲中のボーカルに対しても翻訳する機能の開発を目指した。その手法として Spleeter を 使用し、曲中の歌詞を抽出後、その歌詞に対して翻訳を行うシステムを目指した。

キーワード Spleeter, 音声分離, 音声認識, Python, PHP

# 2.研究の背景と目的

多言語音声翻訳ハッカソンに出場するに あたって、「言葉の壁」をなくすことに貢献 する新しいアイデア、及び翻訳機を作成す る必要があった。普通の翻訳機では面白く ないと思うので、翻訳対象を他のもの、例え ば楽曲中の歌詞などにも向ければ、会話以 外の用途にも翻訳機を使用できると考えた。 そこで、楽曲中の歌詞を認識し、その翻訳を 行うことを目標とした。

## 3.研究内容

## 3.1 翻訳機①の作成

今回のハッカソンでは NICT が開発した 多言語音声翻訳機能(音声認識、翻訳、音声 合成)を、「共通 API」により利用できる「サ ンドボックスサーバー」を開放していただ いた。そこで、最初に共通 API である "mimi®API Platform"(以降、API)に慣れ ることを目標に、単純な翻訳機を作成して みることにした。

## 3.1.1 翻訳機①の概要

API は、実行の際はプロトコルを用いて データを転送するライブラリと、コマンド ラインツールを提供する cURL にて行って いる。ただ、cURL を使用した CUI での実 行は難しいかと思うので、現在最も多く使 用されている汎用スクリプト言語である 「PHP」に書き換えて行う。また、複数デ バイスでの使用を想定し、HTML にて構築 する。

## 3.1.2 翻訳機①の実装

翻訳機の仕組みなどをここに示す。使用 した言語は、HTML, CSS, JavaScript, PHP である。

翻訳機の大まかな実装方法としては、 HTML 上で翻訳対象を JavaScript にて取 得する。その情報を API にわたし、Result を HTML 上に表示するという仕組みであ る。また、API にて行う動作としては、次 の 3 つの動作が主である。

- ・token の取得 (code1)
- ・翻訳
- ・音声合成

HTML 上から取得した文章を翻訳し、音 声合成するのに token が必要である。操作 面についてはよりわかりやすく、直感的に 操作できることを目標として、図のような UI を作成した。

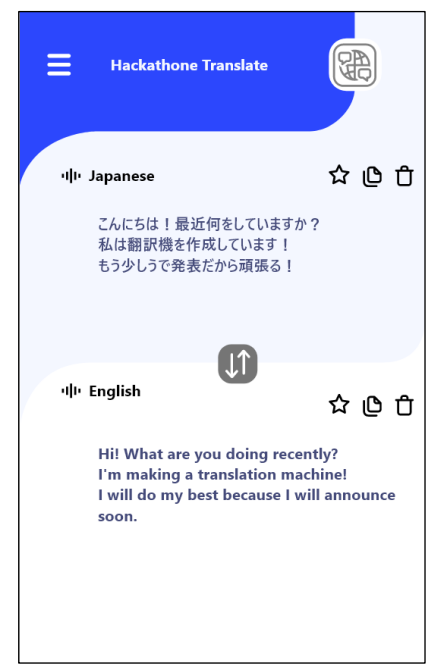

図:作成した翻訳機

翻訳機に対する工夫点として、token 作 成回数を減らすために、token の使用期限 を確認する動作を実装した。また、この時点 での問題点としては、翻訳を実施するとき に言語判別ができないため、翻訳前に入力 言語の指定をしないといけないということ があげられる。

# 3.1.3 翻訳機①の課題

現時点で考えた問題点として、この翻訳 機はオリジナリティに欠けていること、UI がスマートフォンなどの縦長の使用のみを 想定しているため、タブレットや PC では デザインが崩れてしまうという点があげら れる。

# 3.2 翻訳機②の作成

新たな翻訳機として、楽曲中の歌詞を抽 出し、それに対して翻訳が可能な翻訳機② を作成することにした。

# 3.2.1 翻訳機②の概要

翻訳機②の作成方法として、Spleeter と いうライブラリを使用する。これにより、楽 曲中から Vocal 部分だけを抽出し、抽出部 分に対して翻訳を行う。

# 3.2.2 Spleeter とは

Spleeter とは、音声分離技術によってさ まざまな曲のオーディオデータを楽器やグ ループごとの最大 4 つの stem データに分 離できるライブラリある。ドラムやベース の分離精度はあまり高くないが、Vocal の 分離精度は高い。

## 3.2.3 翻訳機②の実装

目的にあった翻訳機を作成するにあた り、Spleeter は python にて使えるモジュ ールなので、cURL 文を Request 文に書き 直して使用する。ただし、後に thon で構築 することにより、Android や IOS での動作 は難しいと考えるため、現時点ではすぐに 使えるようなものではないと考える。言語 は Python を使用した。

cURL から python を使用した requests 文に変換するにあたっては、すべての値を そのまま構文に当てはめるだけで行った。 実際には下記のコード(1)のように、 response を json 形式にしている。

#### curl --request POST ¥

--url https://auth.mimi.fd.ai/v2/token ¥

--header 'Accept: application/json' ¥

--header 'Content-Type: Content-Type'

## --data

grant\_type=https://auth.mimi.fd.ai/grant\_type/clie

#### nt\_credentials ¥

--data scope=Scope ¥

--data client\_id=client-id ¥

--data client\_secret=client\_secret

#### import requests

url = "https://auth.mimi.fd.ai/v2/token" payload = payload headers  $=$  { "Accept": "application/json",

"Content-Type": "Content-Type"

}

response = requests.request("POST", url, data=payload, headers=headers)

print(response.text)

コード①:cURL と Python の token 取得の例

API 側を Python に書き直すことができ たので、コード②で Spleeter 側を実装する。

separator = Separator('spleeter:2stems', 'wav')

separator.separate\_to\_file('./input/audio.wav',

```
'./audio_separated')
```
コード②:Spleeter による音声分離

コード②にてSpleeter側に2stems(vocal + other)の形で出力させることができたが、 楽曲をそのまま使っているので、API 上で 出力されたファイルを翻訳機に読み込ます

ことができなかった。そのため、Spleeter に て分けた音声ファイルのうち、音が無いま たはそれに等しい部分(≒声がない)を削除 することを考えた。そこで、subprocess を 利用して ffmpeg を使用することで音声の 無音部分を削除できると考え、以下のコー ド③を考えた。

# def cut\_silent(movie, dB): os.chdir("../input") output = subprocess.run(["ffmpeg", "-i", movie, "-af", "silencedetect=noise={}dB:d=0.3".format(dB), "-f", "null", "-"], stdout=subprocess.PIPE, stderr=subprocess.PIPE)  $ss = str(out)$  $lines = ss.\nreplace("YY''', \ldots")$  $lines = lines.split('YYn')$ time  $\text{list} = []$  for line in lines: if "silencedetect" in line: words  $=$  line.split(" ") for i in range(len(words)): if "silence\_start" in words[i]: time\_list.append(float(words[i+1])) if "silence\_end" in words[i]: time\_list.append(float(words[i + 1])) silence section  $list =$  $list(zip(*[iter(time list)]*2))$ movie\_name = movie.split(".") if str(silence section  $list[0][0])$  != "0.0": split\_file1 = "../output/" + movie\_name[0] +  $" 0" + " . \text{mp4"}$  subprocess.run(["ffmpeg", "-ss", str(0), "-i", movie, "-t", str(silence section list[1][0]), split\_file1], stdout=subprocess.PIPE. stderr=subprocess.PIPE)

コード③:無音部分の削除

無音部分を作成するにあたって、映像か ら一定の dB(デシベル)を下回る部分を削除 するプログラムを作成した。これにより、無 音部分を除いた、Vocal が存在する部分だけ を API に渡すことが可能となった。この状 態にて翻訳自体は完成した。

さらに、token のリサイクルを行うため に、token 部分を変数化し、変数値を読み取 り、過去に生成した token が使用できるか の判別を行うようにした。他のオーディオ ファイルの扱いにも同様の処理を行った。

他の工夫点として token 系列や payload を別ファイルにて一括管理した。

## 4.考察

翻訳機の実用性に関して、実際に歌詞に 対して翻訳を行ってみたが、Spleeter を使 用して"無理やり"声だけを抜き出している ので、翻訳精度は下がっていた。また、歌詞 独特の言い回し等を翻訳すると、もともと の歌詞の意味が消えてしまうものもあり、 実用性にはまだ至らないと考えた。

# 5.今後の展望

今後追加していきたい機能として、翻訳 前の言語の特定、Spleeter の精度向上を目 指したい。また、CUI は Android,IOS での 実行は難しいので、今後 apk 形式も検討し たいと思う。また、 後半で組んだものはま だ CUI でしか動作ができないので、今後 GUI に実装していこうと思う。

## 6.参考文献

[1] requests

(https://github.com/psf/requests)

[2] Spleeter

(https://github.com/deezer/spleeter)

[3] 音楽素材分離エンジン「Spleeter」

(https://note.com/field\_mouse/n/nf2de7ed 3cb09)

[4] 動画の無音部分を自動でカットする (https://nantekottai.com/2020/06/14/video -cut-silence/)

# 7.謝辞

今回の研究を行うにあたり、NICT、 fairydevices の研究者の皆様には多大なご 指導を賜りました。深くお礼申し上げます。